## DAFx - Digital Audio Effects [Zölzer 2002] Capítulo 7: Processamento em tempo-frequência

André Jucovsky Bianchi ajb@ime.usp.br

<span id="page-0-0"></span>Departamento de Ciência da Computação Instituto de Matemática e Estatística Universidade de S˜ao Paulo

15 de maio de 2012

**KOD KARD KED KED E VOOR** 

Introdução

Modelos básicos de Phase Vocoder

[Soma de banco de filtros](#page-6-0) Análise/síntese bloco-a-bloco

Implementações

Banco de filtros - soma de senóides [FFT - IFFT](#page-22-0)

FFT - soma de senóides

[Gaborets](#page-28-0)

[Phase unwrapping](#page-32-0)

[Efeitos](#page-35-0)

Filtros em tempo-frequência Dispersão Robotização Murmurização Compressão/expansão temporal Alteração de altura Separação de componentes estáveis e transitórios Mutação entre dois sons [Denoising](#page-55-0) Panorâmica espectral

K ロ ▶ K @ ▶ K 할 > K 할 > 1 할 > 1 이익어

<span id="page-1-0"></span>Conclusões

# Introdução

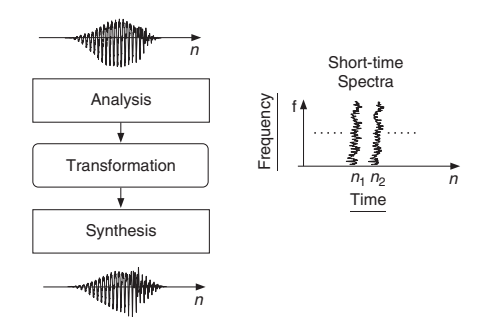

Esquema geral dos efeitos digitais baseados na representação<br>tempo-frequência:<br>1. **Análise:**  $x(n) \leftrightarrow X(k)$ .<br>2. **Transformação:**  $\tilde{X}(k) = f(X(k))$ .<br>3. **Ressíntese:**  $\tilde{x}(n) \leftrightarrow \tilde{X}(k)$ . tempo-frequência:

A[nalys](#page-1-0)is Stage

- 1. Análise:  $x(n) \leftrightarrow X(k)$ .
- 2. Transformação:  $\tilde{X}(k) = f(X(k))$ .
- <span id="page-2-0"></span>3. Ressíntese:  $\tilde{x}(n) \leftrightarrow \tilde{X}(k)$ .

# Introdução

## Phase Vocoder:

- 1. Análise:
	- $\blacktriangleright$  Janela deslizante de tamanho finito.
	- $\blacktriangleright$  FFTs consecutivas do sinal  $x(n)$ .
	- $\blacktriangleright$  Espectro variante no tempo:  $X(n, k) =$  $|X(n, k)|e^{i\varphi(n, k)},$  $k = 0, 1, \ldots N - 1.$
- 2. Transformação: modificações em  $|X(n, k)| \in \varphi(n, k)$ .
- 3. Ressíntese: IFFT, soma de senóides, overlap-add, etc.

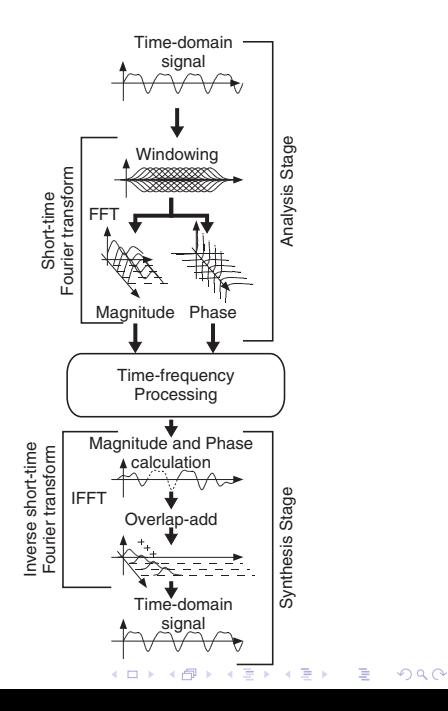

Short-Time Fourier Transform (STFT)

Se  $x(n) \in \mathbb{C}^{\mathbb{Z}}$  é um sinal e  $h(n) \in \mathbb{C}^{\mathbb{Z}}$  uma janela centrada em  $n = 0$ , a **STFT** é definida por:

$$
X(n,k) = \sum_{m=-\infty}^{\infty} x(m)h(n-m)W_N^{mk}
$$
  
=  $X_R(n,k) + iX_I(n,k) = |X(n,k)| \cdot e^{i\varphi(n,k)},$ 

K ロ ▶ K @ ▶ K 할 > K 할 > 1 할 > 1 이익어

<span id="page-4-0"></span>com  $W_N = e^{-i2\pi/N}$ .

# <span id="page-5-0"></span>Janela de análise deslizante e STFT

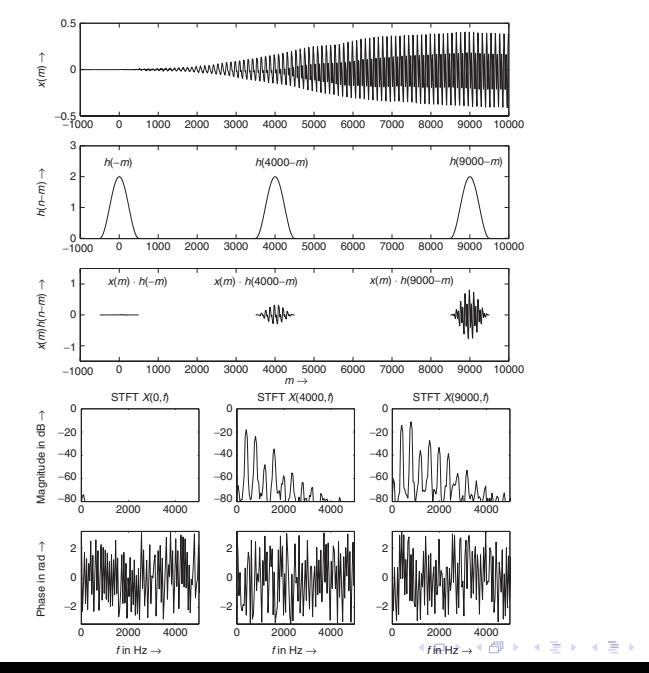

Þ

 $QQ$ 

#### Introdução

#### Modelos básicos de Phase Vocoder [Soma de banco de filtros](#page-6-0)

Análise/síntese bloco-a-bloco

#### Implementações

Banco de filtros - soma de senóides

[FFT - IFFT](#page-22-0)

FFT - soma de senóides

[Gaborets](#page-28-0)

[Phase unwrapping](#page-32-0)

#### [Efeitos](#page-35-0)

<span id="page-6-0"></span>Filtros em tempo-frequência Dispersão Robotização Murmurização Compressão/expansão temporal Alteração de altura Separação de componentes estáveis e transitórios Mutação entre dois sons [Denoising](#page-55-0) Panorâmica espectral

**KORK ERKER ADAM ADA** 

## Modelo de soma de banco de filtros

Análise

Definimos, para  $k = 0, \ldots, N - 1$ :

$$
h_k(n) = h(n)W_N^{-nk}
$$
  
\n
$$
H_k(e^{i\omega}) = H(e^{i(\omega - \omega_k)}), \ \omega_k = \frac{2\pi}{N}k.
$$

Assim, obtemos N sinais passa-banda:

$$
y_k(n) = \tilde{X}(n, k) = \sum_{m = -\infty}^{\infty} x(m)h_k(n - m) =
$$
  

$$
= \sum_{m = -\infty}^{\infty} x(m)h(n - m)W_N^{-(n - m)k}
$$
(2.1)  

$$
= W_N^{-nk} \sum_{m = -\infty}^{\infty} x(m)h(n - m)W_N^{mk} =
$$
  

$$
= W_N^{-nk}X(n, k).
$$
(2.2)

## Modelo de soma de banco de filtros Síntese

$$
y(n) = \sum_{k=0}^{N-1} y_k(n) = \sum_{k=0}^{N-1} \tilde{X}(n,k) = \sum_{k=0}^{N-1} X(n,k) W_N^{-nk}
$$

K ロ ▶ K @ ▶ K 할 ▶ K 할 ▶ ( 할 ) 19 Q Q ·

## Modelo de soma de banco de filtros

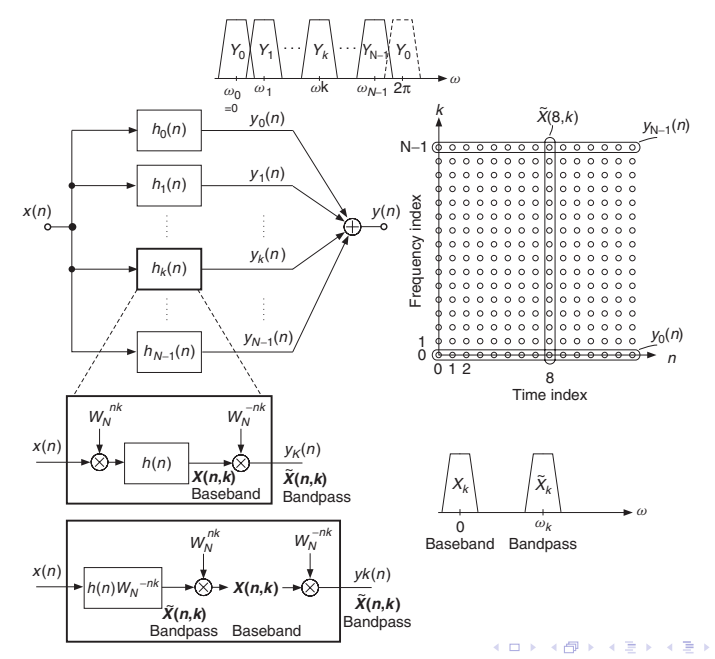

 $299$ 

 $\Rightarrow$ 

# Modelo de soma de banco de filtros

Simetria em sinais reais (1/2)

Se  $x(n) \in \mathbb{R}$ , vale:

$$
y_k(n)=\tilde{X}(n,k)=\tilde{X}^*(n,N-k)=y_{N-k}^*(n),
$$

e podemos definir:

$$
\hat{y}_k = \tilde{X}(n, k) + \tilde{X}(n, N - k) = \tilde{X}(n, k) + \tilde{X}^*(n, k)
$$

$$
= |X(n, k)| \cdot \left[ e^{i\tilde{\varphi}(n, k)} + e^{-i\tilde{\varphi}(n, k)} \right] =
$$

$$
= 2|X(n, k)| \cdot \cos(\tilde{\varphi}(n, k)),
$$
para  $k = 1, ..., \frac{N}{2} - 1.$ 

K ロ ▶ K @ ▶ K 할 ▶ K 할 ▶ | 할 | © 9 Q @

## Modelo de soma de banco de filtros Simetria em sinais reais (2/2)

O que leva às seguintes equações de análise:

$$
\hat{y}_0(n) = y_0(n), \qquad k = 0.
$$
  
\n
$$
\hat{y}_k(n) = 2|X(n, k)| \cos(\omega_k n + \varphi(n, k)), \qquad k = 1, \ldots, \frac{N}{2} - 1.
$$
  
\n
$$
\hat{y}_{\frac{N}{2}}(n) = y_{\frac{N}{2}}(n), \qquad k = \frac{N}{2}.
$$

A equação de síntese fica:

$$
y(n) = \sum_{k=0}^{N/2} \hat{y}_k(n).
$$

K ロ ▶ K @ ▶ K 할 > K 할 > 1 할 > 1 이익어

Introdução

#### Modelos básicos de Phase Vocoder

[Soma de banco de filtros](#page-6-0)

#### Análise/síntese bloco-a-bloco

Implementações

Banco de filtros - soma de senóides

[FFT - IFFT](#page-22-0)

FFT - soma de senóides

[Gaborets](#page-28-0)

[Phase unwrapping](#page-32-0)

#### [Efeitos](#page-35-0)

<span id="page-12-0"></span>Filtros em tempo-frequência Dispersão Robotização Murmurização Compressão/expansão temporal Alteração de altura Separação de componentes estáveis e transitórios Mutação entre dois sons [Denoising](#page-55-0) Panorâmica espectral

**KORK ERKER ADAM ADA** 

## Modelo de análise/síntese bloco-a-bloco Análise

Se o tamanho do salto de análise é  $R_a$ , a análise do s−ésimo bloco  $é$  dada por:

$$
X(sR_a, k) = \sum_{m=-\infty}^{\infty} x(m)h(sR_a - m)W_N^{mk}
$$
  
=  $W_N^{sR_a k} \sum_{m=-\infty}^{\infty} x(m)h(sR_a - m)W_N^{-(sR_a - m)k}$   
=  $W_N^{sR_a k} \cdot \tilde{X}(sR_a, k)$   
=  $X_R(sR_a, k) + iX_I(sR_a, k) = |X(sR_a, k)| \cdot e^{i\varphi(sR_a, k)},$ 

 $com \, k = 0, 1, \ldots, N - 1.$ 

## Modelo de análise/síntese bloco-a-bloco Síntese

Se  $\,Y(sR_{s},k)$  é o espectro modificado (sendo que  $R_{s}$  é o tamanho do salto de síntese), a síntese do s−ésimo bloco é dada por:

$$
y(n)=\sum_{s=-\infty}^{\infty}f(n-sR_s)y_s(n-sR_s),
$$

sendo que  $y_s$  é dado por:

$$
y_{s}(n) = \frac{1}{N} \sum_{k=0}^{N-1} \left[ W_N^{-sR_{s}k} Y(sR_{s}, k) \right] W_N^{-nk}
$$

**KORK ERKER ADAM ADA** 

com  $k = 0, 1, \ldots, N - 1$ .

## Modelo de análise/síntese bloco-a-bloco

<span id="page-15-0"></span>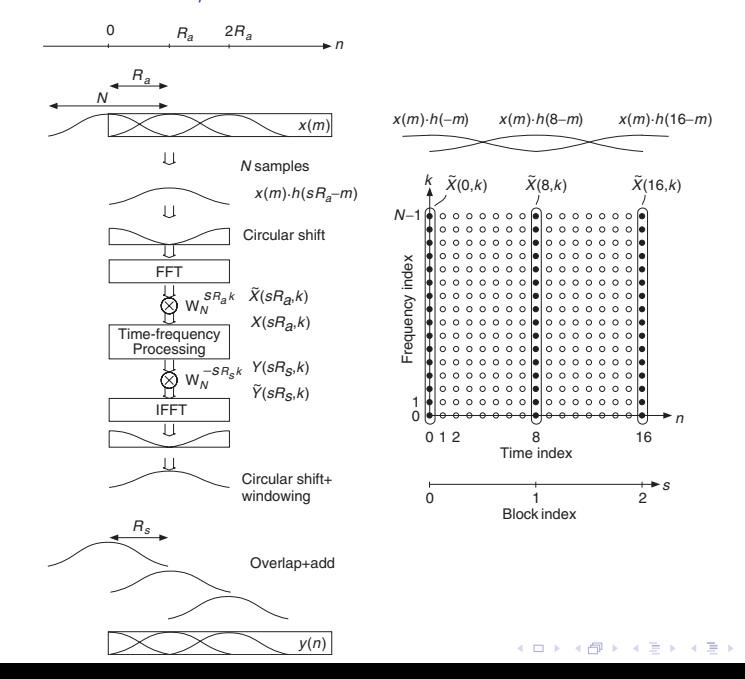

 $2990$ 

÷.

## <span id="page-16-0"></span>Representações de amplitude e fase

![](_page_16_Figure_1.jpeg)

 $2Q$ 

÷

Introdução

Modelos básicos de Phase Vocoder

[Soma de banco de filtros](#page-6-0) Análise/síntese bloco-a-bloco

#### Implementações

#### Banco de filtros - soma de senóides

[FFT - IFFT](#page-22-0)

FFT - soma de senóides

[Gaborets](#page-28-0)

[Phase unwrapping](#page-32-0)

[Efeitos](#page-35-0)

Filtros em tempo-frequência Dispersão Robotização Murmurização Compressão/expansão temporal Alteração de altura Separação de componentes estáveis e transitórios Mutação entre dois sons [Denoising](#page-55-0) Panorâmica espectral

**KORK STRAIN A BAR SHOP** 

<span id="page-17-0"></span>

## Implementação: banco de filtros - soma de senóides

A análise pode ser vista como fruto de uma convolução:

$$
X(n,k) = [x(n) \cdot e^{-i\omega_k n}] * h(n) = |X(n,k)|e^{i\varphi(n,k)}
$$
  
=  $X_R(n,k) + iX_I(n,k)$ ,

<span id="page-18-0"></span>com:

$$
X_R(n,k) = |X(n,k)| \cos(\varphi(n,k))
$$
  

$$
X_I(n,k) = |X(n,k)| \sin(\varphi(n,k)).
$$

KO KKOK KEK KEK LE I KORO

# Implementação: banco de filtros - soma de senóides

![](_page_19_Figure_1.jpeg)

<span id="page-19-0"></span>**Figure 7.8** Heterodyne-filter implem[enta](#page-18-0)tion.

 $2Q$ 

## Implementação: banco de filtros - soma de senóides Frequência instantânea

A frequência instantânea é dada pela derivada da fase na saída do filtro passa-banda:

$$
\omega_i(n,k) = \frac{2\pi}{f_5} f_i(n,k) = \frac{d}{dn} \tilde{\varphi}(n,k)
$$
  
= 
$$
\frac{d}{dn} (\omega_k n + \varphi(n,k))
$$
  
= 
$$
\omega_k + \frac{d}{dn} \varphi(n,k)
$$
  
= 
$$
\omega_k + \varphi(n,k) - \varphi(n-1,k)
$$

<span id="page-20-0"></span> $O$  que dá:

$$
f_i(n,k)=\left(\frac{k}{N}+\frac{\omega(n,k)-\omega(n-1,k)}{2\pi}\right)\cdot f_S.
$$

K ロ ▶ K @ ▶ K 할 > K 할 > 1 할 > 1 이익어

## Implementação: banco de filtros - soma de senóides Síntese

Cálculo da fase a partir de uma frequência instantânea modificada:

$$
\tilde{\varphi}(n,k)=\tilde{\varphi}(0,k)+\int_0^{n\tau}2\pi f_i(\tau,k)d\tau
$$

O sinal de saída é dado por:

$$
\tilde{Y}(n,k) = |Y(n,k)|e^{i\varphi_Y(n,k)} \cdot e^{i\omega_k n}
$$
  
=  $Y(n,k)e^{i\omega_k n}$ 

<span id="page-21-0"></span>E a ressíntese é a soma dos sinais passa-banda modificados:

$$
y(n) = \sum_{k=0}^{N-1} \tilde{Y}(n,k) = \sum_{k=0}^{N-1} Y(n,k) \cdot e^{i\omega_k n}
$$
  
= 
$$
\sum_{k=0}^{N/2} A(n,k) \cos [\omega_k n + \varphi_Y(n,k)]
$$

K ロ ▶ K @ ▶ K 할 > K 할 > 1 할 > 1 이익어

Introdução

Modelos básicos de Phase Vocoder

[Soma de banco de filtros](#page-6-0) Análise/síntese bloco-a-bloco

### Implementações

Banco de filtros - soma de senóides

### [FFT - IFFT](#page-22-0)

FFT - soma de senóides

[Gaborets](#page-28-0)

[Phase unwrapping](#page-32-0)

## [Efeitos](#page-35-0)

<span id="page-22-0"></span>Filtros em tempo-frequência Dispersão Robotização Murmurização Compressão/expansão temporal Alteração de altura Separação de componentes estáveis e transitórios Mutação entre dois sons [Denoising](#page-55-0) Panorâmica espectral

**KORK STRAIN A BAR SHOP** 

# Implementação: FFT - IFFT

<span id="page-23-0"></span>![](_page_23_Figure_1.jpeg)

メロト メ都 トメ 差 トメ 差 ト 重  $299$ 

# Implementação: FFT - IFFT

<span id="page-24-0"></span>![](_page_24_Figure_1.jpeg)

**Figure 7.11** Sound windowing, FFT modificat[ion](#page-23-0) a[nd](#page-25-0) [IF](#page-23-0)[FT.](#page-24-0)  $\Rightarrow$  $299$ 

#### Implementação: FFT - IFFT  $\tt{ementacão: }\tF\vdash\mathsf{l} = \mathsf{l}\tF\vdash\mathsf{l}$ branches corresponding to every harmonic (top of Figure 7.12).

![](_page_25_Figure_1.jpeg)

<span id="page-25-0"></span>![](_page_25_Figure_2.jpeg)

 $290$ 

Introdução

#### Modelos básicos de Phase Vocoder

[Soma de banco de filtros](#page-6-0) Análise/síntese bloco-a-bloco

#### Implementações

Banco de filtros - soma de senóides [FFT - IFFT](#page-22-0)

#### FFT - soma de senóides

[Gaborets](#page-28-0)

[Phase unwrapping](#page-32-0)

#### [Efeitos](#page-35-0)

<span id="page-26-0"></span>Filtros em tempo-frequência Dispersão Robotização Murmurização Compressão/expansão temporal Alteração de altura Separação de componentes estáveis e transitórios Mutação entre dois sons [Denoising](#page-55-0) Panorâmica espectral

**KORK STRAIN A BAR SHOP** 

Implementação: FFT - soma de senóides

<span id="page-27-0"></span>![](_page_27_Figure_1.jpeg)

The reconstruction of a sliding FFT on a horizontal line wit[h a](#page-26-0) h[op](#page-28-0) [si](#page-26-0)[ze](#page-27-0) [of](#page-28-0) [o](#page-25-0)[n](#page-26-0)[e](#page-27-0) [is](#page-28-0) [p](#page-15-0)[e](#page-16-0)[rf](#page-34-0)[or](#page-35-0)[me](#page-0-0)[d by](#page-61-1)

Introdução

Modelos básicos de Phase Vocoder

[Soma de banco de filtros](#page-6-0) Análise/síntese bloco-a-bloco

### Implementações

Banco de filtros - soma de senóides [FFT - IFFT](#page-22-0)

FFT - soma de senóides

### [Gaborets](#page-28-0)

[Phase unwrapping](#page-32-0)

### [Efeitos](#page-35-0)

<span id="page-28-0"></span>Filtros em tempo-frequência Dispersão Robotização Murmurização Compressão/expansão temporal Alteração de altura Separação de componentes estáveis e transitórios Mutação entre dois sons [Denoising](#page-55-0) Panorâmica espectral

**KORK STRAIN A BAR SHOP** 

## Implementação: Gaborets

![](_page_29_Figure_1.jpeg)

 $\alpha$  a gaboret associated to a time-frequency  $\alpha$  specific point of a time-frequency  $\alpha$  time-frequency point of a time-frequency  $\alpha$ 

<span id="page-29-0"></span>A síntese é dada por:  
\n
$$
y(n) = \sum_{s=-\infty}^{\infty} \sum_{k=0}^{N-1} Y(sR_s, k) f(n - sR_s) W_N^{-nk}
$$

Y(sRs, k)f (n [−](#page-28-0) sRs)W−nk

È

 $299$ 

## <span id="page-30-0"></span>Implementação: Gaborets

![](_page_30_Figure_1.jpeg)

 $2Q$ Þ

# Implementação: Gaborets

<span id="page-31-0"></span>![](_page_31_Figure_1.jpeg)

È

Introdução

#### Modelos básicos de Phase Vocoder

[Soma de banco de filtros](#page-6-0) Análise/síntese bloco-a-bloco

#### Implementações

Banco de filtros - soma de senóides [FFT - IFFT](#page-22-0) FFT - soma de senóides [Gaborets](#page-28-0)

### [Phase unwrapping](#page-32-0)

#### [Efeitos](#page-35-0)

<span id="page-32-0"></span>Filtros em tempo-frequência Dispersão Robotização Murmurização Compressão/expansão temporal Alteração de altura Separação de componentes estáveis e transitórios Mutação entre dois sons [Denoising](#page-55-0) Panorâmica espectral

**KORK STRAIN A BAR SHOP** 

## Implementação: phase unwrapping

A n−ésima fase do k−ésimo sinal de saída do banco de filtros é:

$$
\tilde{\varphi}(n,k)=\varphi(n,k)+\underbrace{\frac{2\pi}{N}}_{\omega_k}n
$$

![](_page_33_Figure_3.jpeg)

<span id="page-33-0"></span>
$$
\begin{array}{rcl}\n1 \overline{\text{function phase = princip(phase_in)} }\\
2 \overline{\text{phase = mod(phase_in+pi, -2*pi) + pi}}\n\end{array}
$$

 $j<\infty$ princarg.m

## Implementação: phase unwrapping

![](_page_34_Figure_1.jpeg)

<span id="page-34-0"></span> $\Delta\varphi((s+1)R_{\mathsf{a}}) = \omega_kR_{\mathsf{a}} + \mathsf{princarg}(\tilde{\varphi}((s+1)R_{\mathsf{a}}) - \tilde{\varphi}(sR_{\mathsf{a}}) - \omega_kR_{\mathsf{a}})$ E a frequência instantânea para o índice  $k$  no instante  $(s + 1)R_a$ :  $\mathcal{A} = \mathcal{A} \cdot \mathcal{A} \cdot \mathcal{A$ Diferença de fase desenrolada:<br>  $\Delta \varphi((s + 1)R_a) = \omega_k R_a + \text{princarg}(\tilde{\varphi}((s + 1)R_a) - \tilde{\varphi}(sR_a) - \omega_k R_a)$ <br>
E a frequência instantânea para o índice *k* no instante  $(s + 1)R_a$ :<br>  $f_i((s + 1)R_a) = \frac{1}{2\pi} \frac{\Delta \varphi((s + 1)R_a)}{R_a} f_s$  $f_i((s+1)R_a) = \frac{1}{2\pi}$  $\Delta\varphi((s+1)R_{\mathsf{a}})$  $\frac{1}{R_a}$  fs

ϕ˜u((s + 1)Ra) = ϕ˜t((s + 1)Ra) + ϕ˜<sup>d</sup> ((s [+](#page-33-0) 1[\)](#page-35-0)[R](#page-33-0)a[\)](#page-34-0) [\(](#page-0-0)[7.40](#page-61-1))

## Efeitos, operações e atributos perceptuais

<span id="page-35-0"></span>![](_page_35_Figure_1.jpeg)

**KOD KARD KED KED E YORA** 

Introdução

Modelos básicos de Phase Vocoder

[Soma de banco de filtros](#page-6-0) Análise/síntese bloco-a-bloco

Implementações

Banco de filtros - soma de senóides [FFT - IFFT](#page-22-0) FFT - soma de senóides [Gaborets](#page-28-0) [Phase unwrapping](#page-32-0)

[Efeitos](#page-35-0)

### Filtros em tempo-frequência

<span id="page-36-0"></span>Dispersão Robotização Murmurização Compressão/expansão temporal Alteração de altura Separação de componentes estáveis e transitórios Mutação entre dois sons [Denoising](#page-55-0) Panorâmica espectral

**KORK STRAIN A BAR SHOP** 

## Filtros em tempo-frequência

$$
h(n) = e^{\alpha n} \sin(2\pi f n) \Leftrightarrow H(k) = FFT(h(n))
$$

![](_page_37_Figure_2.jpeg)

![](_page_37_Figure_3.jpeg)

<span id="page-37-0"></span>![](_page_37_Figure_4.jpeg)

k

K ロメ K 御 X K 君 X K 君 X

重

 $299$ 

# Filtros em tempo-frequência

![](_page_38_Figure_1.jpeg)

## Convolução rápida:

- from the corresponding  $f(x) = f(x)$  is the corresponding FTS  $\mathcal{H}$  and  $\mathcal{H}$ . This technique  $\mathcal{H}$ . This technique  $\mathcal{H}$ 1. Preencha os sinais  $x(n)$  e  $h(n)$  com zeros até o tamanho 2 $N$ .
	- 2. Calcule  $X(k)$  e  $H(k)$ , as FFTs de 2N pontos dos dois sinais.

(4) Take the 2*N*-point IFFT of *Y (k)*, which yields *y(n)* with *[n](#page-37-0)* = [0](#page-39-0)*[,](#page-37-0)* [1](#page-38-0)*[,.](#page-38-0)[.](#page-39-0)[.,](#page-35-0)* [2](#page-36-0)*[N](#page-39-0)* [−](#page-34-0) [1.](#page-35-0)

 $3.$  Calcule  $Y(k) = X(k)H(k)$  para  $k = 0, ..., 2N - 1$ .

<span id="page-38-0"></span>4. 
$$
y(n) = IFFT(Y(k)).
$$

# Filtros em tempo-frequência

```
1 %−−−−− u s e r d a t a −−−−−
 2 s FIR = 1280; % length of the fir [samples]
 3 s_win = 2*s_FIR; % window size [samples] for zero padding 4\%\% . . .
 5 %- initialize calculation of fir -−−−
   x = (1 : s\_FIR);
7 fr = 1000/FS;
8 alpha = -0.002;
9 fir = (exp( alpha*x).* sin(2*pi*fr*x)) ; % FIR coeffs
10 fir 2 = [fir; zeros(s_win-s_FIR, 1)];<br>11 fcorr = fft(fir2);
   fcorr = fft (fir 2):12 \frac{9}{6} ...
13 while pin<pend
                                                                          h(n)
14 \text{grain} = [\text{DAFx-in}(\text{pin}+1:\text{pin}+s\text{.FIR}); \text{vec-pad}];15 % ===========================================
16 ft = fft(grain) * fcorr:
                                                                         x_1(n)x_2(n) x_3(n) x_4(n)<u>DODDDDDDD</u>
17 grain = (\text{real}( \text{ iff } f(t)));<br>18 %
18 % ===========================================
19 DAFx_out (pin+1:pin+s_win) = ...
                                                                         x_1(n)*h(n)20 DAFx_out (pin+1:pin+s_win) + grain;
21 pin = pin + s_FIR :
                                                                                  \overline{\oplus}22 end
                                                                                x_2(n)*h(n)
                                                                                         \oplusVX filter.m
                                                               Overlap
                                                                                       x_3(n) * h(n)+ add
                                                                                                \oplusx4(n)*h(n)
                                                                                        y(n)
```
**KORK STRAIN A BAR SHOP** 

Introdução

Modelos básicos de Phase Vocoder

[Soma de banco de filtros](#page-6-0) Análise/síntese bloco-a-bloco

Implementações

Banco de filtros - soma de senóides [FFT - IFFT](#page-22-0) FFT - soma de senóides [Gaborets](#page-28-0)

[Phase unwrapping](#page-32-0)

## [Efeitos](#page-35-0)

Filtros em tempo-frequência

## Dispersão

<span id="page-40-0"></span>Robotização Murmurização Compressão/expansão temporal Alteração de altura Separação de componentes estáveis e transitórios Mutação entre dois sons [Denoising](#page-55-0) Panorâmica espectral

**KORK STRAIN A BAR SHOP** 

## **Dispersão**

Ideia: Atrasar componentes do sinal através de um filtro cuja resposta em frequência impõe atrasos que dependem da frequência.

![](_page_41_Figure_2.jpeg)

**Figure 7.22** Time-frequency representations: (a) linear/exponential chirp signal and (b) time-

```
5|%───── linear chirp ─────
 6 freq = 2*pi * (f0+(f1-f0)*x) / 44100;
 7 % exponential chirp --
 9 freq = (2*pi* f0 / 44100) * (rap.^x);
10 %−−−−−− filter coefficients −−−−−−−
                     n = 300;
        = 300:
   x = (1:n)/n;<br>f0 = 50:
   f0 = 50;<br>f1 = 400= 4000:
   rap = f1/f0;11 fir = (sin (cumsum (frac))):
```
Computando um trinado.

Introdução

Modelos básicos de Phase Vocoder

[Soma de banco de filtros](#page-6-0) Análise/síntese bloco-a-bloco

Implementações

Banco de filtros - soma de senóides [FFT - IFFT](#page-22-0) FFT - soma de senóides [Gaborets](#page-28-0)

[Phase unwrapping](#page-32-0)

### [Efeitos](#page-35-0)

Filtros em tempo-frequência Dispersão

## Robotização

<span id="page-42-0"></span>Murmurização Compressão/expansão temporal Alteração de altura Separação de componentes estáveis e transitórios Mutação entre dois sons [Denoising](#page-55-0) Panorâmica espectral

**KORK STRAIN A BAR SHOP** 

## Robotização

# Ideia: aplicar uma altura fixa através do anulamento das fases.

![](_page_43_Figure_2.jpeg)

<span id="page-43-0"></span> $\begin{array}{ccc} 1 & \text{f} & = \text{fft} (\text{grain}) ; \\ 2 & \text{r} & = \text{abs} (\text{f}) ; \end{array}$  $\begin{array}{ccc} 2 & r & = abs(f); \\ 3 & train = fftshift \end{array}$  $grain = fftshift(rail(ifft(r))).*w2;$ 

VX filter.m

Introdução

Modelos básicos de Phase Vocoder

[Soma de banco de filtros](#page-6-0) Análise/síntese bloco-a-bloco

Implementações

Banco de filtros - soma de senóides [FFT - IFFT](#page-22-0) FFT - soma de senóides [Gaborets](#page-28-0)

[Phase unwrapping](#page-32-0)

## [Efeitos](#page-35-0)

Filtros em tempo-frequência Dispersão Robotização

## Murmurização

<span id="page-44-0"></span>Compressão/expansão temporal Alteração de altura Separação de componentes estáveis e transitórios Mutação entre dois sons [Denoising](#page-55-0) Panorâmica espectral

**KORK STRAIN A BAR SHOP** 

#### Murmurização  $\mathbf{U}$  and the set of the set of the set of the set of the set of the set of the set of the set of the set of the set of the set of the set of the set of the set of the set of the set of the set of the set of the set of

Ideia: Adicionar uma fase aleatória a cada coeficiente obtido através da FFT. grain = fftshift(ft)). We can expect the fit of  $\alpha$  $\blacksquare$  . The set of the set of the set of the set of the set of the set of the set of the set of the set of the set of the set of the set of the set of the set of the set of the set of the set of the set of the set of the

![](_page_45_Figure_2.jpeg)

```
Figure 7.31 Example of whisperization with a flute signal.
\overline{3} phi = 2∗ pi∗r and (s_win, 1);
4 \mid \text{ft} = (\text{r} * \text{exp}(\text{i} * \text{phi})));
5 g rain = fft shift (real (if f t (f t ) )). *w2;
                    \cdots (\cdots \cdots \cdots), \cdots \cdots1 f = fft (fft shift (grain));<br>
c = abs (f);<br>
hi = 2*pi*rand (s_win .1):
     r = abs(f);
```
linear spectral subtraction technique [Vas96]. Further techniques can be found in [Cap94]. A  $VX_f$  filter.m

 $p\mapsto \mathbf{p}$  is a [s](#page-44-0)ite is kept as it is, [w](#page-46-0)hile the magnitude is  $p\mapsto \mathbf{p}$ 

 $\Rightarrow$ 

 $299$ 

Introdução

#### Modelos básicos de Phase Vocoder

[Soma de banco de filtros](#page-6-0) Análise/síntese bloco-a-bloco

#### Implementações

Banco de filtros - soma de senóides [FFT - IFFT](#page-22-0)

FFT - soma de senóides

[Gaborets](#page-28-0)

[Phase unwrapping](#page-32-0)

### [Efeitos](#page-35-0)

Filtros em tempo-frequência Dispersão Robotização Murmurização

### Compressão/expansão temporal

<span id="page-46-0"></span>Alteração de altura Separação de componentes estáveis e transitórios Mutação entre dois sons [Denoising](#page-55-0) Panorâmica espectral

**KORK ERKER ER AGA** 

#### Compressão/expansão temporal  $T_{\text{total}}$  way of pansage vomports

Ideia: mudar a escala temporal sem alterar o conteúdo espectral.

<span id="page-47-0"></span>![](_page_47_Figure_2.jpeg)

K ロ ▶ K @ ▶ K 할 ▶ K 할 ▶ 이 할 → 9 Q @

# Compressão/expansão temporal

<span id="page-48-0"></span>![](_page_48_Figure_1.jpeg)

 $s$  interpretorm [lin](#page-47-0)e[ar i](#page-49-0)[nt](#page-47-0)[erp](#page-48-0)retormlinear interpretorm linear interpretorm linear interpretorm linear interpretorm linear  $s$ 

Introdução

#### Modelos básicos de Phase Vocoder

[Soma de banco de filtros](#page-6-0) Análise/síntese bloco-a-bloco

#### Implementações

Banco de filtros - soma de senóides [FFT - IFFT](#page-22-0)

FFT - soma de senóides

[Gaborets](#page-28-0)

[Phase unwrapping](#page-32-0)

## [Efeitos](#page-35-0)

Filtros em tempo-frequência Dispersão Robotização Murmurização

Compressão/expansão temporal

## Alteração de altura

<span id="page-49-0"></span>Separação de componentes estáveis e transitórios Mutação entre dois sons [Denoising](#page-55-0) Panorâmica espectral

**KORK ERKER ER AGA** 

## Alteração de altura

**Ideia:** mudar a altura musical do sinal sem alterar a escala temporal.

![](_page_50_Figure_2.jpeg)

K ロ ▶ K @ ▶ K 할 > K 할 > 1 할 > 1 이익어

Introdução

#### Modelos básicos de Phase Vocoder

[Soma de banco de filtros](#page-6-0) Análise/síntese bloco-a-bloco

#### Implementações

Banco de filtros - soma de senóides [FFT - IFFT](#page-22-0)

FFT - soma de senóides

[Gaborets](#page-28-0)

[Phase unwrapping](#page-32-0)

### [Efeitos](#page-35-0)

Filtros em tempo-frequência Dispersão Robotização Murmurização Compressão/expansão temporal Alteração de altura

### Separação de componentes estáveis e transitórios

**KOD KARD KED KED E VOOR** 

<span id="page-51-0"></span>Mutação entre dois sons [Denoising](#page-55-0) Panorâmica espectral

## Separação de componentes estáveis e transitórios

Ideia: Identificação de componentes "estáveis em frequência" e eliminação de componentes "transitórios".

![](_page_52_Figure_2.jpeg)

```
Figure 7.28 Evaluation of stable/unstable grains.
               condition. In other words, only gaborets that follow the "frequency stability over time" condition
 \begin{cases}\n\frac{1}{4} & \text{if } e \leq 7.1, \\
\frac{1}{4} & \text{if } e \leq 7.\n\end{cases}\frac{6}{7} \frac{\%}{\%} set to 0 magnitude values below 'test' threshold
 8 \vert grain = fftshift(real(ifft(ft))).\astw2;
 9 \mid the ta2 = \text{theta 1};
10 the tal = the ta;
               %----- user data -----
 \frac{1}{2} \begin{array}{rcl} \frac{8}{\pi} & = & \frac{1}{\pi} \left( \frac{1}{\pi} \left( \frac{1}{\pi} \frac{1}{\pi} \left( \frac{1}{\pi} \frac{1}{\pi} \frac{1}{\pi} \right) \right) \right) \frac{1}{\pi} \left( \frac{1}{\pi} \frac{1}{\pi} \frac{1}{\pi} \frac{1}{\pi} \frac{1}{\pi} \frac{1}{\pi} \frac{1}{\pi} \frac{1}{\pi} \frac{1}{\pi} \frac{1}{\pi} \frac{1}{\pi} \frac{1}{\pi} \frac{1}{\pi} \fractheta = angle (f):
 5 \begin{array}{c} 5 \end{array} % plot (dev); drawnow;<br>6 % set to 0 mag
7 ft = f.*(abs(dev) < vtest);<br>8 grain = fftshift(real(ifft(ft)
11 % ===========================================
```
 $\ldots$ VX stable.m.

Introdução

Modelos básicos de Phase Vocoder

[Soma de banco de filtros](#page-6-0) Análise/síntese bloco-a-bloco

Implementações

Banco de filtros - soma de senóides [FFT - IFFT](#page-22-0) FFT - soma de senóides

[Gaborets](#page-28-0)

[Phase unwrapping](#page-32-0)

## [Efeitos](#page-35-0)

Filtros em tempo-frequência Dispersão Robotização Murmurização Compressão/expansão temporal Alteração de altura Separação de componentes estáveis e transitórios

**KORK ERKER ER AGA** 

### Mutação entre dois sons

<span id="page-53-0"></span>[Denoising](#page-55-0) Panorâmica espectral

## Mutação entre dois sons

Ideia: gerar uma representação arbitrária em tempo frequência a partir de dois sinais originais e construir um sinal a partir dela.

![](_page_54_Figure_2.jpeg)

![](_page_54_Figure_3.jpeg)

VX\_mutation.m

**KORK ERKER ER AGA** 

Introdução

Modelos básicos de Phase Vocoder

[Soma de banco de filtros](#page-6-0) Análise/síntese bloco-a-bloco

Implementações

Banco de filtros - soma de senóides [FFT - IFFT](#page-22-0) FFT - soma de senóides [Gaborets](#page-28-0)

[Phase unwrapping](#page-32-0)

## [Efeitos](#page-35-0)

Filtros em tempo-frequência Dispersão Robotização Murmurização Compressão/expansão temporal Alteração de altura Separação de componentes estáveis e transitórios Mutação entre dois sons

**KORK ERKER ER AGA** 

#### [Denoising](#page-55-0)

<span id="page-55-0"></span>Panorâmica espectral

## **Denoising**

Ideia: atenuar "ruído" no domínio da frequência.

$$
X_d(n, k) = f(X(n, k))
$$

$$
f(x) = \frac{x^2}{x + c}
$$

<span id="page-56-0"></span>![](_page_56_Figure_3.jpeg)

Ε  $2990$ 

#### Denoising in the second formulaiton, the bias is only introduced for frequency bins that are actually

![](_page_57_Figure_1.jpeg)

```
same FFT after noise gating each bin using the r/(r+coef) gating function with c \frac{1}{2}1 while pin <pend
  \frac{2}{3} g r a in = DAFx_in ( p in +1: p in +s_w in ) \cdot * w1;
  3 % ===========================================
 4 f = fft (grain);<br>5 r = abs(f)/hs_w\begin{array}{lll} 5 & r & = \mathsf{abs}(\bar{\mathsf{f}})/\mathsf{hs} \cdot \mathsf{win}; \\ 6 & \mathsf{ft} & = \mathsf{f} \cdot \mathsf{r} \cdot \mathsf{f} \cdot \mathsf{f} + \mathsf{coeff} \end{array}6 ft = f.*r./ (r+coef);<br>7 grain = (real(ifft(ft)))
 7 \times 2;<br>8 % = (real(ifft(ft))) \cdot \cdot \cdot w2;
  8 % ===========================================
\begin{array}{c|c} 9 & \text{DAFx\_out (pout+1:pout+s\_win)} = ... \\ \hline \text{DAFx\_out (pout+1:pout+s\_win)} + \epsilon \end{array}10 DAFx_out ( pout +1: pout +s_win ) + grain;<br>11 pin = pin + n1:
\begin{array}{cc} 11 \\ 12 \end{array} pin = pin + n1;<br>12 pout = pout + n2
\begin{array}{c|c} 12 & \text{pout} = \text{pout} + \text{n2}; \\ 13 & \text{end} \end{array}end
```
VX denoise.m

 $4$  ロ )  $4$   $\overline{r}$  )  $4$   $\overline{z}$  )  $4$   $\overline{z}$  )

È

 $299$ 

Introdução

Modelos básicos de Phase Vocoder

[Soma de banco de filtros](#page-6-0) Análise/síntese bloco-a-bloco

Implementações

Banco de filtros - soma de senóides [FFT - IFFT](#page-22-0) FFT - soma de senóides

[Gaborets](#page-28-0)

[Phase unwrapping](#page-32-0)

## [Efeitos](#page-35-0)

Filtros em tempo-frequência Dispersão Robotização Murmurização Compressão/expansão temporal Alteração de altura Separação de componentes estáveis e transitórios Mutação entre dois sons [Denoising](#page-55-0)

**KORK ERKER ER AGA** 

## <span id="page-58-0"></span>Panorâmica espectral

## Panorâmica espectral

Ideia: separação de componentes espectrais em canais diferentes.

A lei de Blumlein:

$$
\sin \Theta(n,k) = \frac{g_L(n,k) - g_R(n,k)}{g_L(n,k) + g_R(n,k)} \sin \Theta_t
$$

<span id="page-59-0"></span>Se  $\Theta = 45^o$ , o espectro de saída de cada canal é dado por:

$$
X_L(n, k) = \frac{\sqrt{2}}{2} (\cos \Theta(n, k) + \sin \Theta(n, k)) \cdot X(n, k)
$$

$$
X_R(n, k) = \frac{\sqrt{2}}{2} (\cos \Theta(n, k) - \sin \Theta(n, k)) \cdot X(n, k)
$$

K ロ ▶ K @ ▶ K 할 > K 할 > 1 할 > 1 이익어

# Panorâmica espectral

![](_page_60_Figure_1.jpeg)

```
\frac{1}{1} grain = DAFx_in(pin+1:pin+s_win) * w1;
                           gray) is panoramized with constant power.
 4| %−−−− compute left and right spectrum with Blumlein law at 45 degrees
 6 ftR = coef * f .* (cos(theta) – sin(theta));
 7 g rain L = ( r e a l ( if f t ( f t L ) ) ). ∗ w 2 ;
 8 grain R = ( real (ifft (ft R ))). * w2;
                                50 Hz rate), the fast motions of sound also implies timbre modulations (as the amplitude
10 DAFx_out ( pout +1: pout +s_win , 1 ) = DAFx_out ( pout +1: pout +s_win , 1 ) + grain L;
effects for the listener. The listener ( p out the listener ( p out t = 1: p out t = 1: p out t = 1: p out t = 1: p out t = 1: p out t = 1: p out t = 1: p out t = 1: p out t = 1: p out t = 1: p out t = 1: p out t = 1: p ou
                           7.5 Conclusion
 2 % ===========================================
 \begin{array}{r} 2 \ \hline 3 \ \hline \end{array} f = fft (grain);<br>4 \begin{array}{r} \hline \end{array} compute left a
 5 ftL = coef * f .* (cos(theta) + sin(theta));<br>6 ftR = coef * f .* (cos(theta) - sin(theta));<br>7 grainL = (real(ifft(ftL))).*w2;
 9 % ===========================================
\begin{array}{c|c} 12 \\ 13 \end{array} pin = pin + n1;<br>13 pout = pout + n2
          pout = pout + n2:
```
# Fim! o O

## Bibliografia:

<span id="page-61-0"></span>ZöLZER, U. (Ed.). DAFX - Digital Audio Effects. [S.I.]: John Wiley & Sons, 2002.

Dados de contato:

- $\blacktriangleright$ Meu email: <ajb@ime.usp.br>
- ► Esta apresentação: <http://www.ime.usp.br/~ajb/>

**KOD KARD KED KED E VOOR** 

<span id="page-61-1"></span> $\blacktriangleright$ CM no IME: <http://compmus.ime.usp.br/>